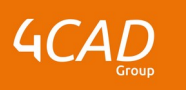

# **Arbortext Editor**

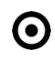

## **OBJECTIFS DE LA FORMATION PUBLIC VISÉ**

- Créer des documents techniques et structurés dans Arbortext Editor
- Concevoir une notice "type" avec Arbortext Editor
- Mettre en place une architecture DITA dans Arbortext **Editor**

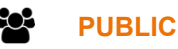

Ce cours s'adresse aux illustrateurs de publications techniques, aux auteurs de publications techniques, aux auteurs de formations, aux instructeurs de fabrication et aux utilisateurs responsables de la définition de pièces, du marketing technique et de la planification de l'entretien.

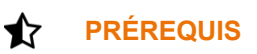

Savoir modifier des variables utilisateurs sur son ordinateur. Savoir utiliser Creo View sera un avantage.

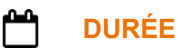

3 jours (21 heures)

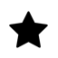

### **DESCRIPTION**

- Utiliser Arbortext Editor
- Modifier du texte
- Insérer et modifier un balisage
- Affecter des attributs
- Insérer un balisage spécial
- Créer des tableaux
- Créer et modifier des outils de gestion
- Prévisualiser et imprimer des documents

#### O. **MODALITÉS PÉDAGOGIQUES**

Classe interactive : Découverte du module - Explications théoriques - Démonstrations - Exercices et observations

#### a **MOYENS ET SUPPORTS PÉDAGOGIQUES**

Visioformation tutorée sur outil de classe virtuelle adaptée (chat interactif, tableau blanc, prise en main à distance...)

Un support de cours numérique hébergé sur une plateforme LMS est à disposition du stagiaire.

1 rue du Moulin Cassé / 44 340 Bouguenais - France

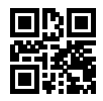

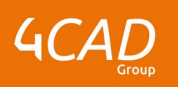

#### 7 **MODALITÉS D'ÉVALUATION ET DE SUIVI**

Exercices d'application :

- Exercices à réaliser en autonomie.
- Corrigés par le formateur et restitués de façon collégiale.
- Capitalisation des questions-réponses.

À l'issue de la formation une attestation de stage et une fiche de présence journalière seront remises à chaque stagiaire certifiant sa présence pour la durée du stage. La mention des acquis résultera de la mise en œuvre d'une évaluation continue par le formateur.

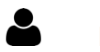

**PROFIL DU / DES FORMATEURS**

Équipe Technique référencée. (CV du formateur fourni sur demande)

### 2 **ASSISTANCE TECHNIQUE ET PÉDAGOGIQUE POUR ACCOMPAGNER LE BÉNÉFICAIRE DANS LE DÉROULEMENT DE SON PARCOURS**

Notre équipe est à votre disposition via l'adresse formation@4cad.fr pour vous accompagner et répondre à vos questions avant et pendant toute la durée de la formation.

1 rue du Moulin Cassé / 44 340 Bouguenais - France